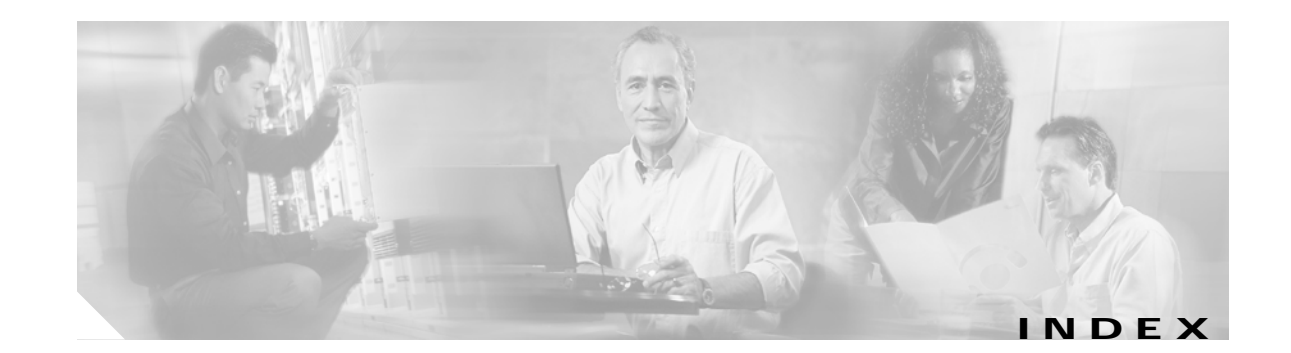

# **A**

alarm thresholds rates (table) **10-17** alarm thresholds rates (table) **10-17** aps clear command **1-2** aps direction command **1-4** aps disable command **1-7** aps enable command **1-8** aps lockout command **1-10** aps message-channel command **1-12** aps protection command **1-14** aps revertive command **1-16** aps switch command **1-18** aps timer message holddown command **1-20** aps timer message max-interval command **1-22** aps timer search-for-up command **1-24** aps timer switchover-enable min-interval command **1-26** aps timer wait-to-restore command **1-28** aps trigger command **10-2** aps working command **1-30** aps y-cable command **1-32** associate group command **1-34** associate interface command **1-36** autonegotiation. See negotiation auto command auto-sync counters interface **7-2** auto-sync counters interface command **7-2** auto-sync running-config command **7-4** auto-sync startup-config command **7-6**

### **C**

cdl enable command **3-4**

cdl flow identifier command **3-6** cdl flow-identifier force hop-endpoint command **3-2** cdl flow identifier reserved command **3-8** clear facility-alarm command **9-2** clear oscp command **6-2** clear performance history command **3-10** clear redundancy command **7-8** CLI description **xvii** help **xix** clock rate command **3-11** command-line interface. See CLI command modes description **xvii** table **xviii** commands abbreviating **xix** listing **xix** connect command **3-13**

# **D**

debug aps command **2-2** debug cdl defect-indication command **2-3** debug cm command **2-5** debug cpu command **2-7** debug diag online command **2-9** debug driver 2gfc command **2-11** debug driver control ethernet command **2-12** debug driver escon command **2-14, 2-16** debug driver multirate command **2-18** debug driver nvram command **2-20** debug driver psm command **2-24**

debug driver src command **2-26** debug driver ten-gigabit trunk command **2-28, 2-30** debug driver two-five-gigabit trunk command **2-31** debug driver voa command **2-33** debug oscp command **2-35** debug ports command **2-37** debug redundancy command **2-39** debug switch command **2-41** debug topology command **2-43** description command **10-4** diag online command **4-2** diag online slot command **4-4** diag online subslot command **4-6** diag power-on 2gfc command **5-3** diag power-on carrier-mb command **5-5** diag power-on command **5-2** diag power-on cpu command **5-7** diag power-on escon-10p command **5-9** diag power-on fcge-8p command **5-11** diag power-on itu2 command **5-13** diag power-on itu3 command **5-17** diag power-on itu-tun command **5-15** diag power-on mdx idprom subslot command **5-19** diag power-on oscm command **5-21** diag power-on psm command **5-23** diag power-on tsp1 command **5-25** diag power-on voa command **5-27** documentation related **xvi**

# **E**

encapsulation command **3-15** environment-monitor shutdown fan command **9-4** environment-monitor shutdown temperature command **9-6** environment-monitor temperature-threshold command **9-8**

#### **F**

flow control command **3-20**

#### **H**

help

CLI **xix**

#### **L**

laser control forward enable command **3-22** laser control safety enable command **3-25** laser frequency command **3-27** laser shutdown command **3-29** loopback command **3-31**

#### **M**

maintenance-mode command **7-9** monitor enable command **3-33**

# **N**

notification-throttle timer command **10-6**

# **O**

optical attenuation automatic desired-power command **3-38** optical attenuation manual command **3-40** optical threshold power receive command **3-42** oscp timer hello holddown command **6-4** oscp timer hello interval command **6-6** oscp timer inactivity-factor command **6-8** over-subscription command **3-45**

# **P**

portgroup command **3-50**

### **R**

redundancy command **7-11** redundancy manual-sync command **7-13** redundancy reload peer command **7-15** redundancy reload shelf command **7-17** redundancy switch-activity command **7-19** reload command **9-10**

#### **S**

show aps command **1-39** show aps trace command **1-44** show bootvar command **9-15** show cdl defect-indication command **3-52** show cdl flow command **3-54** show cdl flow defect-indication command **3-56** show cdl flow identifier command **3-58** show ciscoview package command **9-17** show ciscoview version command **9-19** show connect command **3-60** show controllers command **3-64** show diag online command **4-8** show diag online detail command **4-10** show diag online slot command **4-14** show diag power-on command **5-29** show environment command **9-21** show facility-alarm status command **9-23** show hardware command **9-25** show interfaces command **3-70** show inventory command **9-28** show optical filter command **3-78** show optical wavelength mapping command **9-30** show oscp info command **6-10** show oscp interface command **6-12**

show oscp neighbor command **6-14** show oscp statistics command **6-16** show oscp traffic command **6-18** show patch command **3-81** show performance command **3-83** show redundancy capability command **7-21** show redundancy clients command **7-25** show redundancy counters command **7-27** show redundancy history command **7-30** show redundancy running-config-file command **7-32** show redundancy states command **7-34** show redundancy summary command **7-37** show reload command **9-11** show temperature command **9-32** show threshold-list command **10-8** show topology command **11-2** show topology neighbor command **11-4** show tsi command **3-87** show upgrade-info functional-image command **9-34** show version command **9-36** shutdown command **3-90** snmp-server enable traps aps command **8-2** snmp-server enable traps cdl command **8-4** snmp-server enable traps optical monitor min-severity command **8-6** snmp-server enable traps oscp command **8-8** snmp-server enable traps rf command **8-10** snmp-server enable traps threshold min-severity command **8-12** snmp-server enable traps topology command **8-14** snmp-server host command **8-16** standby privilege-mode enable command **7-40** sub-rate command **3-98** superportgroup command **3-100**

#### **T**

threshold command **10-10** threshold-group command **10-12**

**Cisco ONS 15530 Command Reference Guide**

threshold-list command **10-14** tl1 user command **9-38** topology hold-time command **11-6** topology neighbor agent ip-address command **11-11** topology neighbor cdp command **11-13** topology neighbor command **11-8** topology neighbor disable command **11-15** traceroute command **9-40** tsi-protocol command **3-92** tx-buffer size command **3-94**

# **U**

undebug all command **2-45**

# **V**

value command **10-16**